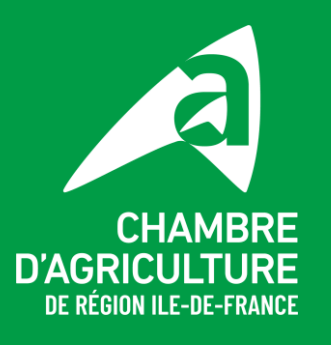

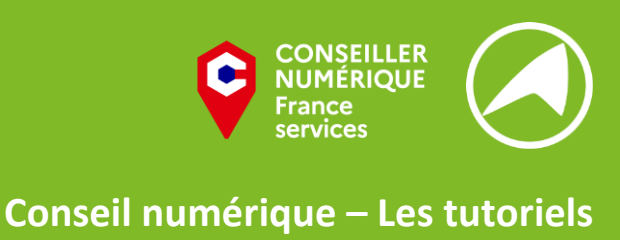

# **Les composants de l'ordinateur**

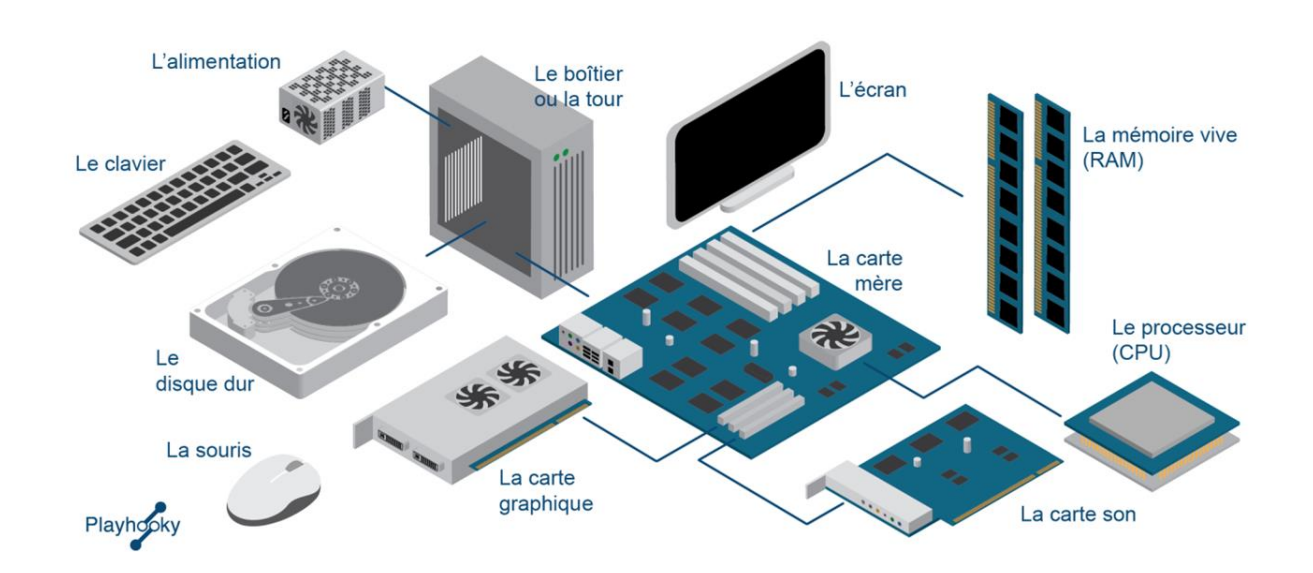

## **L'unité centrale**

#### **1. La carte mère**

La carte-mère est le cœur du PC. C'est une carte à circuits imprimés sur laquelle sont connectés tous les autres composants de l'ordinateur. Elle contient le BIOS (ou l'UEFI pour les ordinateurs plus récents), un logiciel qui reconnaît et gère tous les composants de l'ordinateur. C'est lui qui lance le système lorsqu'on allume l'ordinateur.

#### **2. Le processeur**

C'est le cerveau de l'ordinateur : c'est lui qui organise les échanges de données entre les différents composants (disque dur, mémoire RAM, carte graphique, etc.) et qui fait les calculs permettant aux programmes de fonctionner. Il peut aussi être appelé CPU (Central Processing Unit).

#### **3. La mémoire vive (RAM)**

La mémoire vive, généralement appelée RAM (Random Access Memory), contient tous les programmes en cours d'exécution ainsi que leurs données. Les

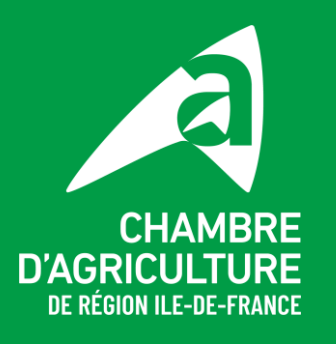

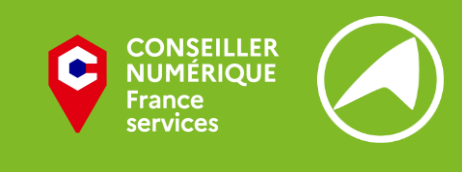

**Conseil numérique – Les tutoriels**

performances de l'ordinateur dépendent de la quantité de mémoire disponible (plus la RAM a une grande capacité plus l'ordinateur va vite). Les informations contenues dessus s'effacent lorsqu'on éteint l'ordinateur.

#### **4. Disque dur**

Le disque dur interne (ou hard drive en anglais) a pour mission de stocker toutes les données de votre ordinateur. A la différence de la mémoire vive, la « mémoire » des disques durs est dite de masse, ce qui signifie que les données ne s'effacent pas lorsque le disque n'est plus alimenté en électricité. C'est là que sont stockées le système d'exploitation de votre ordinateur, vos documents, vos photos, vos dossiers, vos logiciels, etc.

On en distingue 2 types : les disques HDD (Hard Drive Disk) et les SDD (Solid State Drive), qui utilisent des technologies différentes pour stocker l'information.

HDD : mémoire de masse à disque tournant magnétique. Il peut contenir beaucoup d'informations et ne coute pas très cher, mais il est relativement plus lent que le SSD.

SSD : composant informatique permettant le stockage de données sur de la mémoire « flash ». Il est plus rapide et optimise le rangement des données, mais a un espace de stockage plus limité. De plus, seulement 2/3 de l'espace indiqué est réellement utilisable si on veut qu'il fonctionne correctement.

#### **5. Carte graphique**

La carte graphique permet l'affichage de graphismes 2D ou 3D sur l'écran d'un PC. Il y en une présente de base dans le processeur, mais on peut en rajouter une plus puissante pour permettre de faire du montage vidéo, de la modélisation 3D ou encore de prendre en charge les graphismes d'une jeu vidéo. On parlera alors de « carte d'extension ».

#### **6. Carte son**

Elle permet d'augmenter les capacités sonores d'un ordinateur. Beaucoup de cartes mères intègrent aujourd'hui une carte son, mais il est possible d'en rajouter une pour de meilleures performances sonores (on parlera alors de « carte d'extension »).

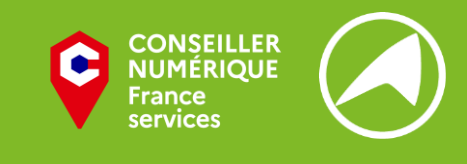

### **Conseil numérique – Les tutoriels**

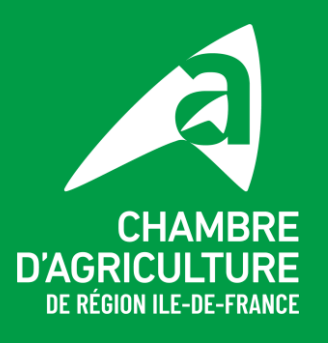

## **Les connectiques**

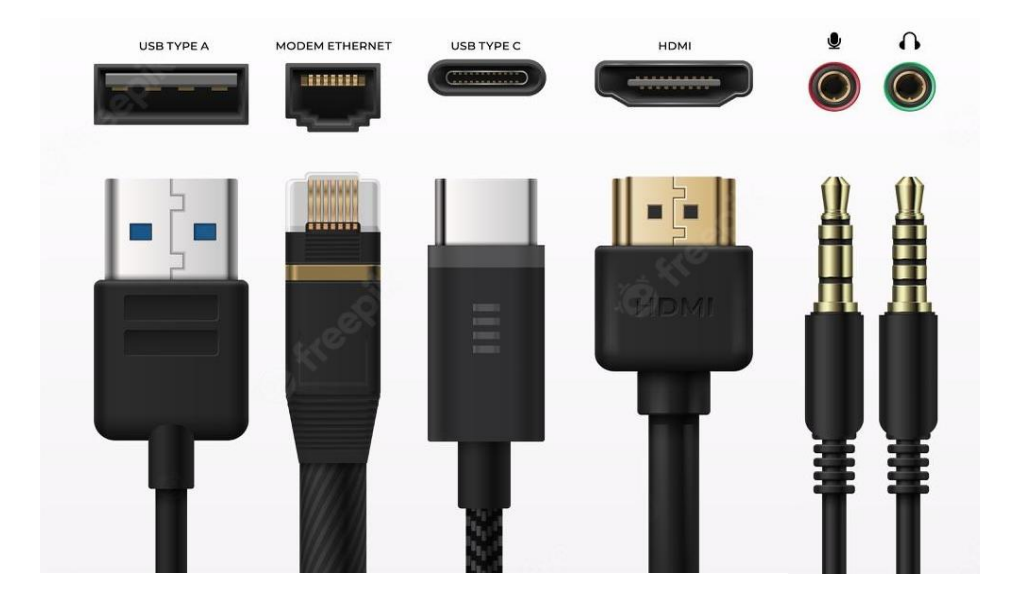

**Port USB 3 (Type A)** : Port USB de 3<sup>e</sup> génération, il vous permet de relier des périphériques peu gourmands en énergie comme une clé USB, un disque dur Externe SSD, un clavier, une imprimante, un scanner...

**Port Ethernet** : Ce port vous permet de relier votre ordinateur à votre connexion internet (en mode filaire)

Port USB 3 (Type C) : Pareil que le port USB 3, la seule différence est que la connectique est plus petite.

**Port HDMI** : Le port HDMI permet de relier votre ordinateur à une source audio/vidéo, comme un lecteur Blu-ray, un autre ordinateur, un téléviseur HD, un vidéoprojecteur, un home cinéma ou un casque de réalité virtuelle.

#### **Port Thunderbolt**

**Jack Audio / micro** : Ce port vous permet de brancher un casque (audio) ou un microphone (micro) à votre ordinateur.

**Lecteur de carte SD** : Ce port vous permet de relier une carte SD (plusieurs formats de cartes SD existent : SD, Mini SD ou Micro SD, selon votre format il vous faudra un adaptateur avant de relier votre carte à l'ordinateur).